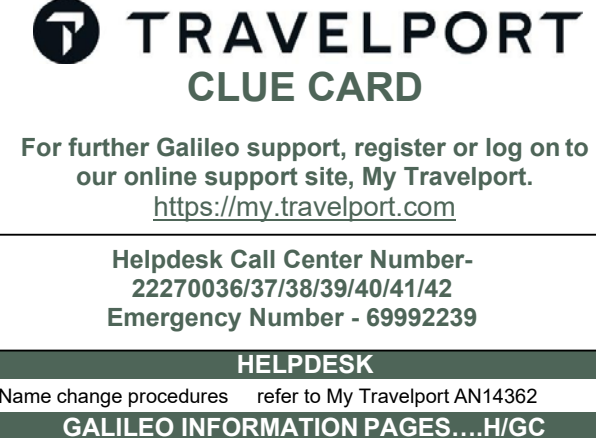

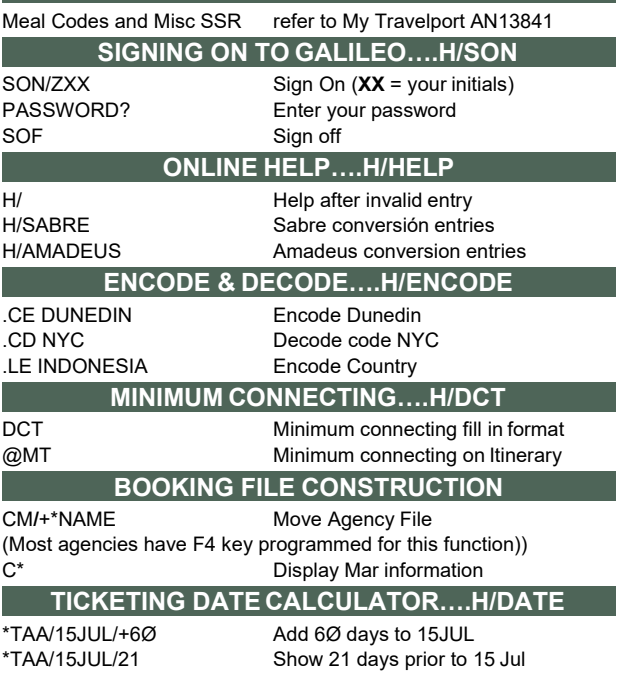

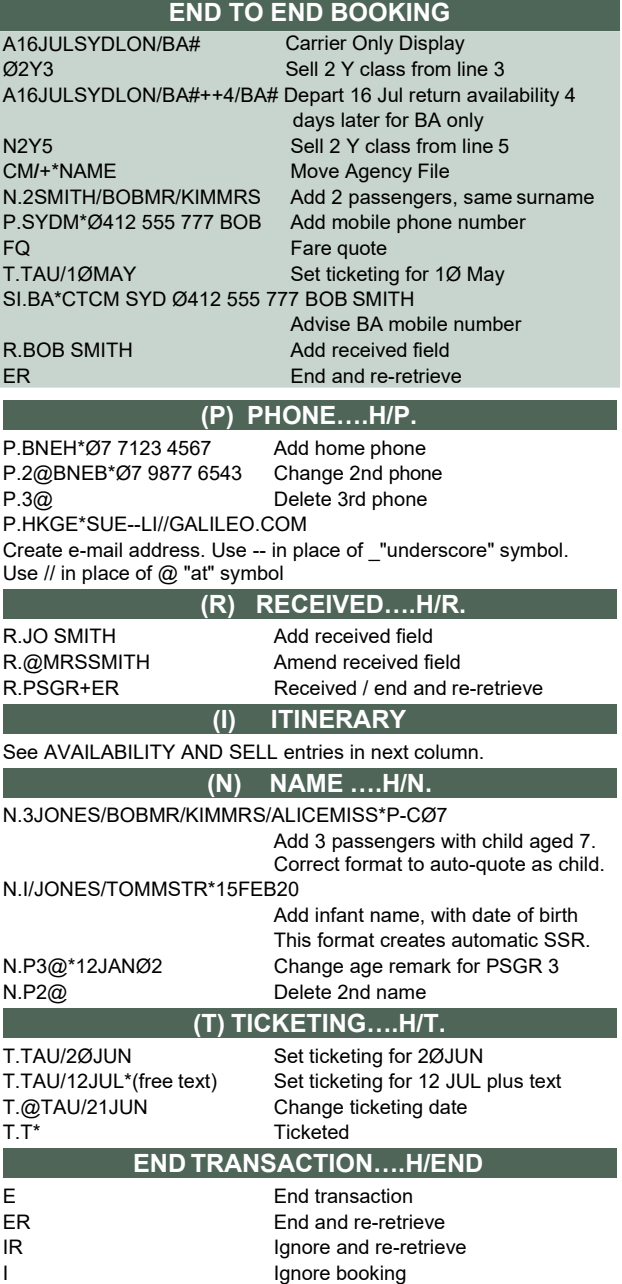

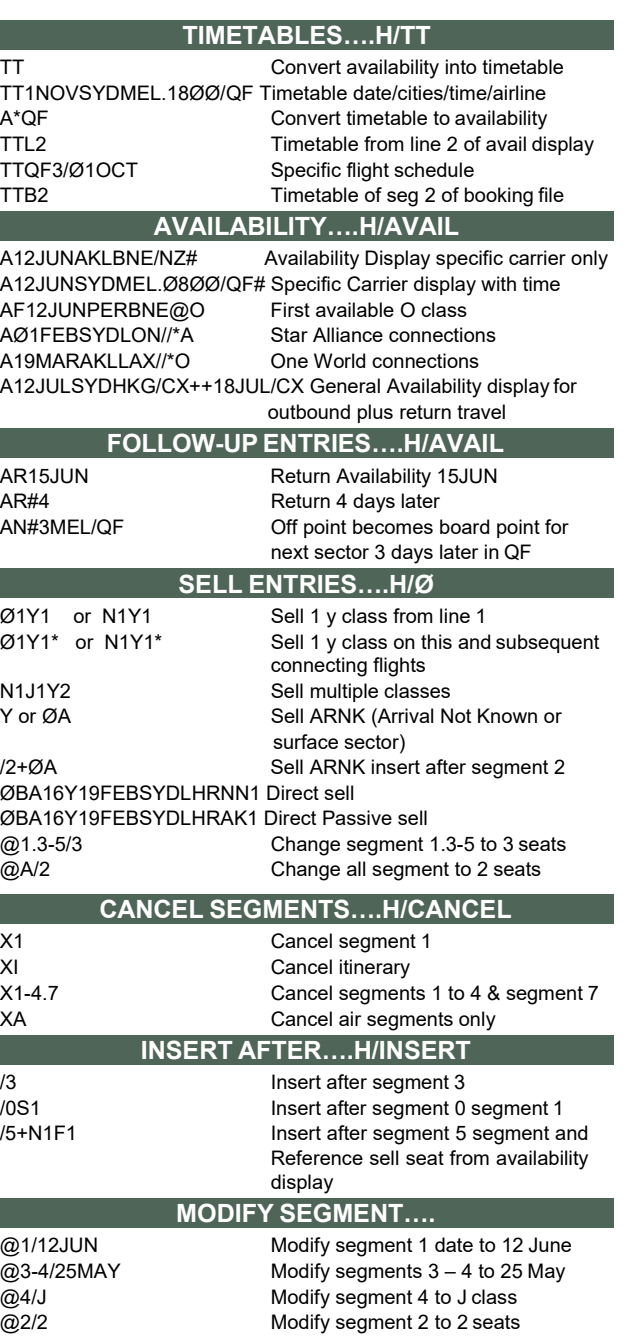

## **UPDATE SEGMENT STATUS….H/@CAR**

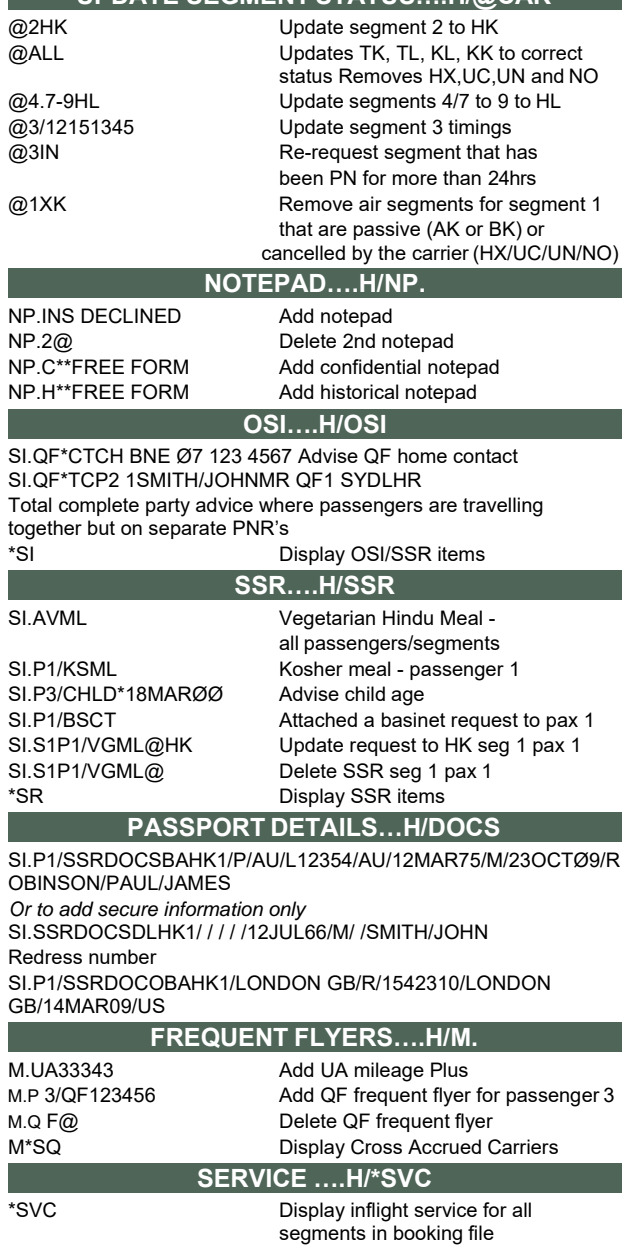

\*SVC3 Display inflight service for segment 3

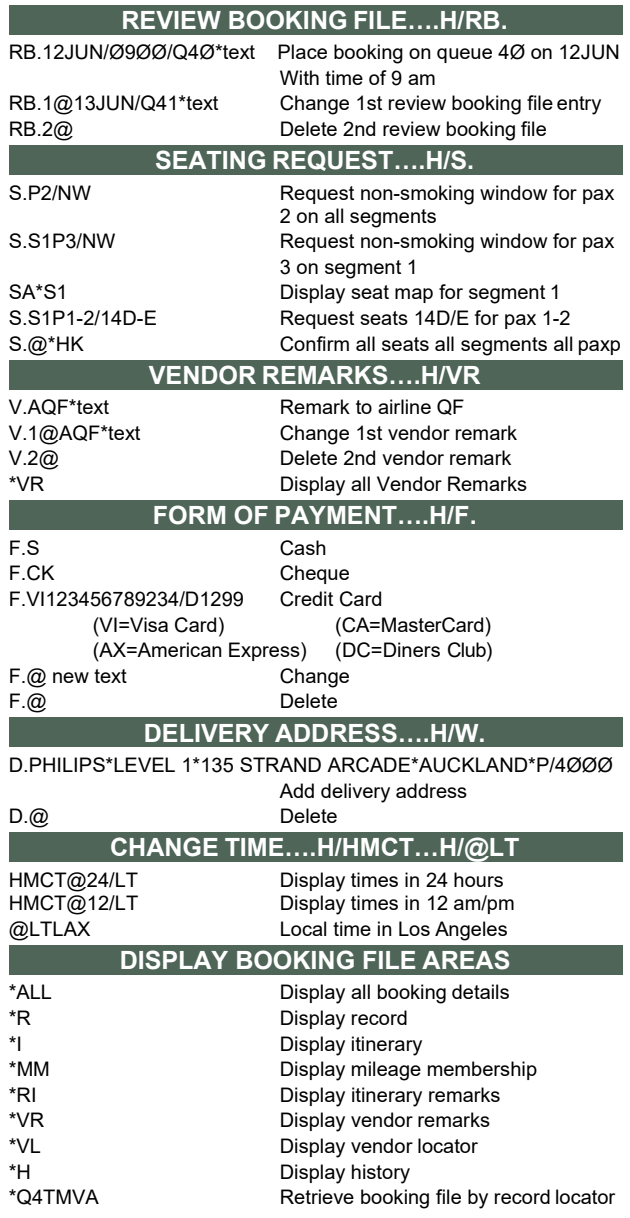

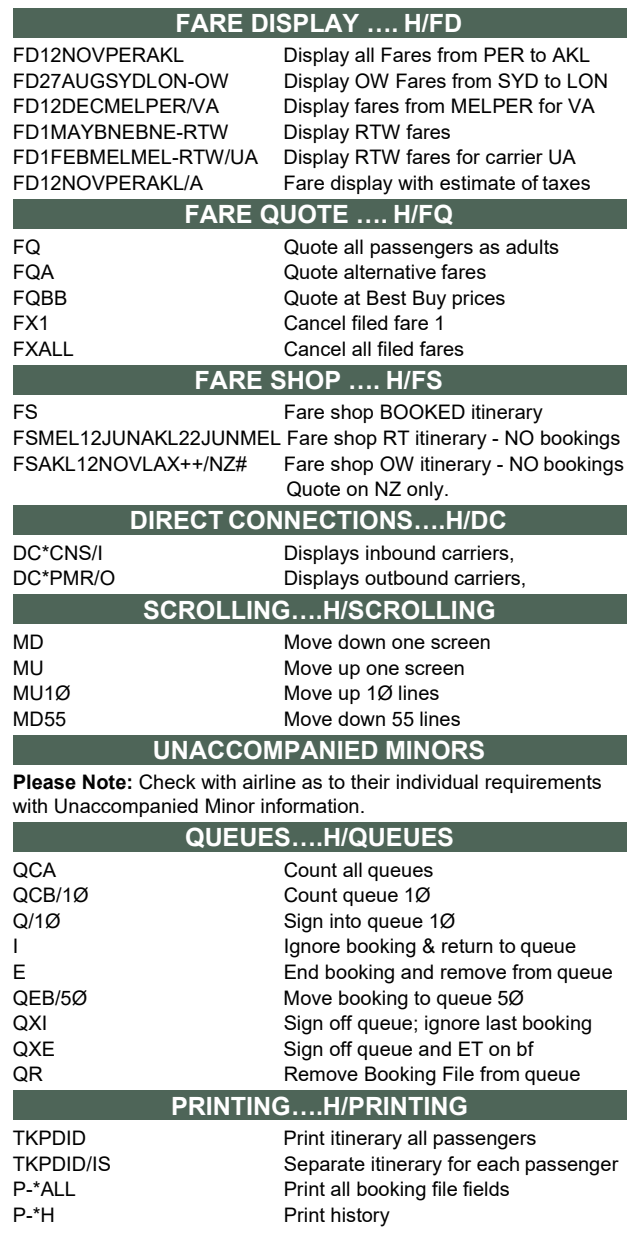